**.** 

#### **BAB III METODE PENELITIAN**

#### **A. Jenis dan Pendekatan**

Penelitian yang berjudul "Implementasi Model *REACT (Relating, Experiencing, Applying, Cooperating, Transferring)* Berbasis Etnomatematika Menara Kudus untuk Meningkatkan Kemampuan Koneksi Matematis Siswa SMP" termasuk jenis penelitian eksperimen karena untuk mengetahui dampak dari sebuah perlakuan (*treatment),* model *REACT* berbasis etnomatematika terhadap kemampuan koneksi matematis siswa. Dalam pelaksanaan penelitian ini, tidak memungkinkan untuk memilih anggota sampel secara acak dan peneliti tidak bisa mengontrol sepenuhnya variabelvariabel yang berpengaruh, sehingga penelitian ini termasuk penelitian eksperimen kuasi.<sup>1</sup>

Desain dalam penelitian ini adalah *non equivalent control group design.* Desain penelitian ini melibatkan dua kelompok, yakni kelompok eksperimen dan kelompok kontrol. Dalam *non equivalent control group design*, anggota kelompok eksperimen dan kelompok kontrol dipilih secara tidak acak (*without random assignment)* melainkan menggunakan kelompok yang sudah ada seperti kelompok kelas. <sup>2</sup> Masing-masing kelas sama-sama melakukan *pre-test* dan *post-test.* Dimana *pre-test* dilakukan sebelum diterapkannya model pembelajaran dengan tujuan untuk mengetahui keadaan awal antara kelas eksperimen dan kelas kontrol sedangkan *post-test* dilakukan setelah diterapkannya model pembelajaran dengan tujuan untuk mengetahui dampak yang dihasilkan akibat sebuah perlakuan (*treatment).* Kedua kelas tersebut mendapat perlakuan yang berbeda, dimana kelas eksperimen adalah kelas yang mendapat perlakuan dengan menggunakan pembelajaran model *REACT* berbasis etnomatematika Menara Kudus sedangkan kelas kontrol adalah kelas dengan pembelajaran konvensional. Sehingga desain penelitiannya terlihat pada tabel 3.1 berikut.<sup>3</sup>

<sup>&</sup>lt;sup>1</sup> Sugiyono, Metode Penelitian Pendidikan: Pendekatan Kuantitatif, Kualitatif, *dan R&D* (Bandung: Alfabeta, 2017), 114.

<sup>2</sup> John Creswell, *Riset Pendidikan: Perencanaan, Pelaksanaan, dan Evaluasi Riset Kualitatif & Kuantitatif* (Yogyakarta: Pustaka Belajar, 2015), 232.

<sup>3</sup> Listyo Yuwanto, *Metode Penelitian Eksperimen*, 2 ed. (Yogyakarta: Graha Ilmu, 2019), 196–197.

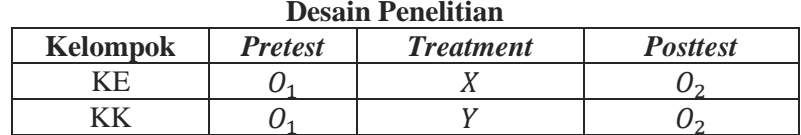

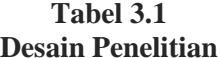

Keterangan:

 $KE =$ kelas eksperimen

 $KK =$  kelas kontrol

 $O_1$  = *pretest* pada kelas eksperimen dan kelas kontrol

- $\mathcal{O}_2$  = *posttest* pada kelas eksperimen dan kelas kontrol
- $X =$  pembelajaran model *REACT* berbasis etnomatematika Menara Kudus
- $Y =$  pembelajaran konvensional

#### **B. Setting Penelitian**

Penelitian ini dilakukan di SMP 2 Jekulo yang beralamatkan di Desa Tanjungrejo, Kecamatan Jekulo, Kabupaten Kudus, Provinsi Jawa Tengah. Berdasarkan hasil observasi, penulis menemukan adanya beberapa siswa yang masih kesulitan dalam mengaitkan antar materi matematika. Sehingga dapat dikatakan kemampuan koneksi matematis siswa tersebut masih tergolong rendah. Alasan tersebut mendorong penulis untuk mengambil lokasi penelitian di SMP 2 Jekulo.

#### **C. Populasi dan Sampel**

Populasi menurut Sugiyono adalah area generalisasi yang terdiri dari hal-hal atau individu-individu yang dipilih untuk dipelajari dan ditarik kesimpulannya karena memiliki atribut dan karakteristik tertentu.<sup>4</sup> Adapun populasi dalam penelitian ini adalah seluruh siswa kelas VII SMP 2 Jekulo yang aktif di semester genap tahun ajaran 2022/2023 yang terdiri dari delapan kelas.

Sementara sampel menurut Sugiyono merupakan bagian dari jumlah dan karakteristik yang dimiliki oleh populasi.<sup>5</sup> Adapun sampel dalam penelitian ini diambil dengan teknik *cluster random sampling,* dimana menentukan sampelnya dengan mengambil sejumlah kelas yang dibutuhkan secara acak dari populasi yang sudah

**.** 

<sup>4</sup> Sugiyono, *Metode Penelitian Pendidikan: Pendekatan Kuantitatif, Kualitatif, dan R&D*, 117.

<sup>5</sup> Sugiyono, 118.

diketahui.<sup>6</sup> Dalam penelitian ini, peneliti mengambil dua kelas secara acak dari populasi yang berjumlah delapan kelas. Sampel yang terpilih yaitu kelas VII-D sebagai kelas kontrol dengan pembelajaran konvensional dan kelas VII-H sebagai kelas eksperimen dengan pembelajaran model *REACT* berbasis etnomatematika Menara Kudus.

#### **D. Desain dan Definisi Operasional Variabel**

1. Desain Variabel Penelitian

Dalam penelitian ini menggunakan dua variabel yang dijabarkan sebagai berikut.

- a. Variabel independen (X), disebut juga sebagai variabel penjelas, variabel bebas. Variabel ini merupakan variabel yang mempengaruhi variabel dependen.<sup>7</sup> Yang menjadi variabel independen dalam penelitian ini adalah model *REACT* berbasis etnomatematika Menara Kudus.
- b. Variabel dependen  $(Y)$ , disebut juga sebagai variabel respon, variabel terikat. Variabel ini merupakan variabel yang dipengaruhi variabel independen.<sup>8</sup> Yang menjadi variabel dependen dalam penelitian ini adalah kemampuan koneksi matematis.
- 2. Definisi Operasional Variabel
	- a. Model *REACT* berbasis etnomatematika Menara Kudus merupakan salah satu model pembelajaran yang memahami matematika melalui bangunan Menara Kudus. Proses pembelajarannya akan memberikan kesempatan kepada siswa untuk meningkatkan rasa ingin tahunya, berpikir kreatif, dan bisa terlibat dalam proses menarik simpulan yang sesuai dengan konsep materi yang diajarkan. Sehingga diharapkan dapat memudahkan siswa dalam memahami materi dan dapat membantu siswa dalam meningkatkan kemampuan koneksi matematis.
	- b. Kemampuan koneksi matematis merupakan kemampuan siswa dalam menghubungkan antar topik matematika,

-

<sup>6</sup> Wina Sanjaya, *Penelitian Pendidikan (Jenis, Metode, dan Prosedur)*, 3 ed. (Jakarta: Prenada Media Group, 2015), 242, https://books.google.co.id/books?id=3fe1DwAAQBAJ&printsec=frontcover&hl=id&sour ce=gbs\_ge\_summary\_r&cad=0#v=onepage&q&f=false.

<sup>7</sup> Sugiyono, *Metode Penelitian Pendidikan: Pendekatan Kuantitatif, Kualitatif, dan R&D*, 39.

<sup>8</sup> Sugiyono, 39.

matematika dengan bidang akademik lain, ataupun matematika dengan konteks kehidupan sehari-hari.

#### **E. Uji Instrumen Penelitian**

1. Uji Validitas

Uji validitas instrumen dilakukan dengan tujuan untuk memperoleh data yang akurat atau data yang valid dari sebuah penelitian. Adapun teknik yang digunakan dalam uji validitas ini adalah teknik korelasi *product moment* dengan angka kasar, salah satu teknik yang dikemukakan oleh Pearson.<sup>9</sup>

$$
r_{xy} = \frac{N \sum XY - (\sum X) (\sum Y)}{\sqrt{\{N \sum X^2 - (\sum X)^2\} \{N \sum Y^2 - (\sum Y)^2\}}
$$

Keterangan:

 $r_{xy}$  = koefisien korelasi antara variabel X dan variabel Y

- $N =$  jumlah responden
- $X =$ skor nilai pertanyaan

 $Y =$  jumlah skor pertanyaan tiap responden

Nilai dari  $r_{xy}$  tersebut selanjutnya dibandingkan dengan nilai  $r_{table}$  pada taraf signifikansi  $\alpha = 0.05$ , dimana  $df = n - 2$ dengan  $n =$  jumlah responden. Jika  $r_{xy} > r_{table}$  maka dinyatakan valid. Begitupun sebaliknya, jika  $r_{xy} < r_{table}$  maka dinyatakan tidak valid.

Selain itu, penafsiran nilai dari koefisien korelasi  $(r_{xy})$ juga dapat diinterpretasikan ke dalam beberapa kriteria sebagaimana tercantum pada tabel 3.2 berikut.<sup>10</sup>

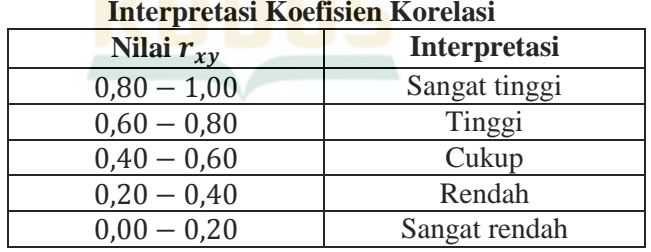

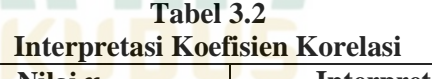

**<sup>.</sup>** 9 Suharsimi Arikunto, *Dasar-Dasar Evaluasi Pendidikan* (Jakarta: Bumi Aksara, 2018), 188–190.

 $10$  Arikunto, 193.

Dalam penelitian ini, peneliti menghitung uji validitas menggunakan bantuan *software* IBM SPSS 26.0 dengan langkahlangkah berikut: $11$ 

- a. Memasukkan data dalam program SPSS
- b. Klik analyze, pilih correlate bivariate
- c. Setelah itu akan muncul tabel Bivariate Correlation, masukkan data (SOAL1, SOAL2, SOAL3, SOAL4, SOAL5, SOAL6, dan SKOR) ke kolom Variable
- d. Klik Pearson pada Correlation Coefficients
- e. Klik Two-tailed pada Test of Significance
- f. Klik Flag significant correlations
- g. Lalu klik OK, maka akan muncul hasilnya pada tabel correlations dengan interpretasi jika nilai Pearson Correlation atau  $r_{hitung}$  lebih besar dari nilai  $r_{table}$  (pada taraf signifikansi 5%, nilai  $r_{tablel} = 0.361$ ) maka dianggap valid. Begitupun sebaliknya, jika nilai Pearson Correlation kurang dari nilai  $r_{tabel}$  (pada taraf signifikansi 5%, nilai  $r_{tabel}$  = 0.361) maka dianggap tidak valid.
- 2. Uji Reliabilitas

Scarvia B. Anderson dalam Arikunto menyebutkan bahwa persyaratan yang penting dalam sebuah instrumen berupa tes adalah validitas dan reliabilitas. Dengan kata lain, validitas merupakan sesuatu yang penting sedangkan reliabitas itu perlu. Karena sebuah tes yang valid biasanya reliabel.<sup>12</sup> Adapun untuk tes bentuk uraian dapat dihitung menggunakan rumus sebagai berikut. $13$ 

$$
r_{11} = \left(\frac{n}{n-1}\right) \left(1 - \frac{{S_i}^2}{{S_t}^2}\right)
$$

Keterangan:

**.** 

- $r_{11}$  = koefisien reliabilitas
- $n =$ banyaknya butir soal
- $S_i^2$  $=$  jumlah varians skor tiap item
- $S_t^2$  $=$  varians total

Nilai dari  $r_{hitung}$  tersebut selanjutnya dibandingkan dengan nilai  $r_{table}$ , dimana  $df = n - 2$  dengan  $n =$  jumlah

<sup>11</sup> Sunarti dan Selly Rahmawati, *Penilaian dalam Kurikulum 2013 Membantu Guru dan Calon Guru Mengetahui Langkah-Langkah Penilaian Pembelajaran* (Yogyakarta: CV Andi Offset, 2014), 115–17.

<sup>12</sup> Arikunto, *Dasar-Dasar Evaluasi Pendidikan*, 204.

<sup>13</sup> Asep Jihad dan Abdul Haris, *Evaluasi Pembelajaran* (Yogyakarta: Multi Pressindo, 2013), 185.

-

responden. Jika  $r_{hitung} > r_{table}$  maka dinyatakan reliabel. Begitupun sebaliknya, jika  $r_{hituna} < r_{tablel}$  maka dinyatakan tidak reliabel. Selain itu, penafsiran nilai dari  $r_{11}$  juga dapat diinterpretasikan ke dalam beberapa kriteria. Adapun kriteria nilai  $r_{11}$  menurut Arikunto terlihat pada tabel 3.3 berikut.<sup>14</sup> **Tabel 3.3**

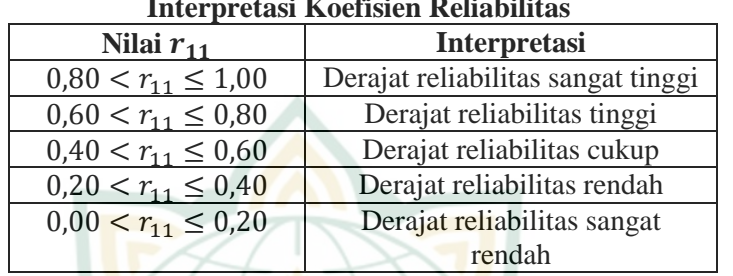

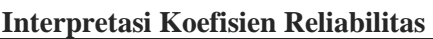

Dalam penelitian ini, peneliti menghitung uji reliabilitas Cronbach's Alpha menggunakan bantuan *software* IBM SPSS 26.0 dengan langkah-langkah berikut:<sup>15</sup>

- a. Memasukkan data dalam program SPSS
- b. Klik analyze, pilih scale Reliability Analysis
- c. Setelah itu akan muncul tabel Reliability Analysis, masukkan data (SOAL1, SOAL2, SOAL3, SOAL4, SOAL5, SOAL6) ke kolom Items
- d. Klik Statistics hingga muncul tabel Reliability Analysis: **Statistics**
- e. Klik Scale if item deleted pada bagian Descriptives for
- f. Klik Correlations pada bagian Inter-Item
- g. Lalu klik Continue, maka akan kembali pada tabel Reliability Analysis
- h. Klik Alpha pada bagian Model
- i. Selanjutnya klik OK, maka akan muncul hasilnya pada tabel Reliability Statistics dengan interpretasi jika nilai Cronbach's Alpha lebih besar dari 0.7, maka instrumen dianggap reliabel.<sup>16</sup>

<sup>14</sup> Suharsimi Arikunto, *Prosedur Penelitian Suatu Pendekatan Praktik* (Jakarta: Rineka Cipta, 2016), 239.

<sup>15</sup> Sunarti dan Rahmawati, *Penilaian dalam Kurikulum 2013 Membantu Guru dan Calon Guru Mengetahui Langkah-Langkah Penilaian Pembelajaran*, 132–134.

<sup>16</sup> Nikolaus Duli, *Metodologi Penelitian Kuantitatif: Beberapa Konsep Dasar untuk Penulisan Skripsi & Analisis Data dengan SPSS* (Yogyakarta: Deepublish, 2019), 108.

#### 3. Tingkat Kesukaran

Instrumen berupa soal yang baik adalah soal yang tidak terlalu sulit dan tidak terlalu mudah. Untuk mengetahui apakah butir soal itu tergolong mudah, sedang, atau sukar dapat menggunakan rumus indeks kesukaran untuk tes uraian berikut. 17

> Tingkat Kesukaran =  $\frac{M}{\text{Stor}\,\text{m}$ aksimum S dimana  $Mean = \frac{1}{2}$ J

Adapun tolak ukur dalam menginterpretasikan indeks kesukaran dapat diklasifikasikan pada tabel 3.4 berikut.<sup>18</sup> **Tabel 3.4**

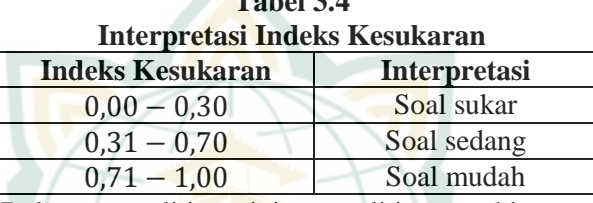

Dalam penelitian ini, peneliti menghitung tingkat kesukaran menggunakan bantuan *software* IBM SPSS 26.0 dengan langkah-langkah berikut:<sup>19</sup>

- a. Memasukkan data dalam program SPSS
- b. Klik analyze, pilih Descriptive Statistics, lalu pilih **Descriptives**
- c. Setelah itu akan muncul tabel Descriptives, masukkan data (SOAL1, SOAL2, SOAL3, SOAL4, SOAL5, SOAL6) ke kolom Variable(s)
- d. Klik Save standardized value as variables
- e. Klik Options, maka akan muncul tabel Descriptives: Options
- f. Klik Mean

**.** 

- g. Klik Maximum pada bagian Dispersion
- h. Klik Variable list pada bagian Display Order
- i. Klik Continue, maka akan kembali pada tabel Descriptives
- j. Selanjutnya klik OK, maka akan muncul hasilnya pada output SPSS

<sup>17</sup> Yusrizal, *Tanya Jawab Seputar Pengukuran, Penilaian, dan Evaluasi Pendidikan* (Banda Aceh: Syiah Kuala University Press, 2016), 85, https://books.google.co.id/books/about/Tanya\_Jawab\_Seputar\_Pengukuran\_Penilaian.htm l?id=4PHQDwAAQBAJ&printsec=frontcover&source=gb\_mobile\_entity&hl=id&newbk s=1&newbks\_redir=0&gboemv=1&gl=ID&redir\_esc=y#v=onepage&q&f=false.

<sup>18</sup> Arikunto, *Dasar-Dasar Evaluasi Pendidikan*, 235.

<sup>19</sup> Sunarti dan Rahmawati, *Penilaian dalam Kurikulum 2013 Membantu Guru dan Calon Guru Mengetahui Langkah-Langkah Penilaian Pembelajaran*, 167–172.

- k. Nilai dari Mean dan skor maksimal setiap butir soal yang terlihat pada output SPSS tersebut, kemudian diketik ke dalam data pada SPSS dengan cara:
	- 1) Klik Variable View
	- 2) Ketik MEAN pada kolom Name dan ketik SKORMAKS di bawah MEAN
	- 3) Masukkan data mean yang diperoleh dari output SPSS sebelumnya ke dalam Data View kolom MEAN
	- 4) Masukkan data skor maksimal ke dalam Data View kolom SKORMAKS
	- 5) Selanjutnya klik Transform pada palet SPSS, pilih Compute Variable
	- 6) Pada tabel Compute Variable, ketik TK pada kolom Target Variable
	- 7) Ketik MEAN/SKORMAKS pada kotak Numeric Expression
	- 8) Klik OK, sehingga hasilnya akan muncul pada Data View.
- 4. Daya Pembeda

Daya pembeda soal merupakan kemampuan sesuatu soal guna membedakan antara siswa yang memiliki kemampuan tinggi dengan siswa yang berkemampuan rendah. Besarnya daya pembeda tersebut dinamakan indeks diskriminasi. Adapun rumus untuk menentukan indeks diskriminasi adalah:<sup>20</sup>

#### Dava Pembeda

 $=$ Mean kelompok atas – Mean kelompok bawah

# Skor maksimum soal

Nilai dari indeks diskriminasi tersebut kemudian diinterpretasikan ke dalam beberapa kategori yang tercantum pada tabel 3.5 berikut.<sup>21</sup>

**Tabel 3.5**

| <b>Interpretasi Daya Pembeda</b> |                     |
|----------------------------------|---------------------|
| <b>Indeks Diskriminasi</b>       | <b>Interpretasi</b> |
| $0,00 - 0,20$                    | Jelek               |
| $0,21 - 0,40$                    | Cukup               |
| $0.41 - 0.70$                    | Baik                |
| $0,71 - 1,00$                    | Baik sekali         |

**<sup>.</sup>** <sup>20</sup> Yusrizal, *Tanya Jawab Seputar Pengukuran, Penilaian, dan Evaluasi Pendidikan*, 89.

<sup>21</sup> Arikunto, *Dasar-Dasar Evaluasi Pendidikan*, 242.

#### **F. Teknik Pengumpulan Data**

1. Observasi

Dalam hal ini penulis datang langsung ke SMP 2 Jekulo menemui Kepala Sekolah meminta izin akan melakukan penelitian sehingga pelaksanaan penelitian diketahui oleh warga sekolah mulai dari kepala sekolah, guru, maupun siswa. Tahap ini dilakukan penulis untuk memperoleh informasi terkait keunikan atau masalah-masalah yang dialami siswa SMP 2 Jekulo untuk dijadikan sebagai rumusan masalah yang diambil serta judul pada penelitian ini.

2. Tes

Dalam penelitian ini menggunakan *pre-test* sebelum implementasi model pembelajaran dan *post-test* sesudah implementasi model pembelajaran. Teknik ini digunakan penulis untuk mendapatkan data tentang peningkatan kemampuan koneksi matematis siswa setelah implementasi model pembelajaran. Dari hasil tes tersebut, kemudian dianalisis guna membandingkan peningkatan kemampuan koneksi matematis siswa yang memperoleh pembelajaran model *REACT* berbasis etnomatematika Menara Kudus dengan siswa yang memperoleh pembelajaran konvensional.

3. Dokumentasi

Adapun sumber dokumentasi yang digunakan penulis yakni foto, dengan adanya foto dapat dijadikan bukti kegiatan atau informasi yang saat itu terlaksana. Dalam penelitian ini, peneliti menggunakan dokumentasi berupa foto kegiatan pembelajaran, jadwal pelaksanaan pembelajaran matematika kelas VII SMP 2 Jekulo.

#### **G. Teknik Analisis Data**

- 1. Uji Prasyarat
	- a. Uji Normalitas

Uji normalitas dilakukan untuk mengetahui data yang didapatkan berdistribusi normal atau tidak. Hal ini dilakukan karena salah satu syarat untuk melakukan uji t test adalah datanya harus berdistribusi normal. Penulis melakukan uji normalitas dengan bantuan *software Statistical Program for Social Science* (SPSS) 26.0. Dikarenakan jumlah data yang digunakan peneliti kurang dari 50, maka

pengujian ini dilakukan menggunakan uji *Shapiro-Wilk* dengan langkah-langkah sebagai berikut: $^{22}$ 

1) Merumuskan hipotesis<br> $H_0$  : data berdistril

: data berdistribusi normal

- $H_1$ : data tidak berdistribusi normal
- 2) Menentukan besarnya taraf signifikansi, penulis menggunakan taraf signifikansi  $\alpha = 5\% = 0.05$ .
- 3) Melakukan perhitungan uji *Shapiro-Wilk* menggunakan SPSS.
- 4) Menentukan kesimpulan statistik dengan kriteria pengujiannya adalah tolak  $H_0$  jika nilai  $Sig < \alpha = 0.05$
- 5) Menarik kesimpulan Jika  $H_0$  gagal ditolak, berarti data berdistribusi normal. Jika  $H_0$  ditolak, berarti data tidak berdistribusi normal.
- b. Uji Homogenitas

Uji homogenitas dilakukan untuk mengetahui data yang diperoleh bersifat homogen atau tidak. Pengujian homogenitas dilakukan menggunakan bantuan *software*  SPSS 26.0. Pengujian dilakukan menggunakan uji *Levene*  dengan langkah-langkah sebagai berikut:<sup>2</sup>

- 1) Merumuskan hipotesis
	- $H_0$  : sampel berasal dari populasi yang memiliki varians sama (homogen)
	- $H_1$ : tidak semua sampel berasal dari populasi yang memiliki varians sama
- 2) Menentukan besarnya taraf signifikansi, penulis menggunakan taraf signifikansi  $\alpha = 5\% = 0.05$ .
- 3) Melakukan perhitungan uji *Levene* menggunakan SPSS
- 4) Menentukan kesimpulan statistik dengan kriteria pengujiannya adalah tolak  $H_0$  jika nilai  $Sig < \alpha = 0.05$
- 5) Menarik kesimpulan Jika  $H_0$  gagal ditolak, berarti sampel berasal dari populasi yang memiliki varians sama (homogen).

<sup>-</sup><sup>22</sup> Azad Rasul, Subhanuddin, dan Ruben Sonda, *Statistika Pendidikan Matematika* (Kediri: CV Kreator Cerdas Indonesia, 2022), 93–103, https://books.google.co.id/books?id=jvx5EAAAQBAJ&newbks=1&newbks\_redir=0&pri ntsec=frontcover&hl=id&source=gbs\_ge\_summary\_r&cad=0#v=onepage&q&f=false.

<sup>23</sup> Yulingga Nanda Hanief dan Wasis Himawanto, *Statistika Pendidikan* (Sleman: Deepublish, 2017), 63, 63, https://books.google.co.id/books?id=jfZRDwAAQBAJ&pg=PA63&dq=uji+levene&hl=id &newbks=1&newbks\_redir=0&source=gb\_mobile\_search&sa=X&ved=2ahUKEwi9gM2 NzoP9AhUz6XMBHQ0iAf0Q6AF6BAgEEAM#v=onepage&q&f=false.

-

Jika  $H_0$  ditolak, berarti tidak semua sampel berasal dari populasi yang memiliki varians sama.

- 2. Uji Hipotesis
	- a. Hipotesis Penelitian 1

Dalam penelitian ini jika data berdistribusi normal, maka penulis menggunakan uji *independent sample t-test* menggunakan bantuan *software* SPSS 26.0 dengan taraf signifikansi  $\alpha = 5\%$ . Pengujian ini dilakukan untuk membandingkan kemampuan akhir koneksi matematis siswa yang memperoleh pembelajaran model *REACT* berbasis etnomatematika Menara Kudus dan siswa yang memperoleh pembelajaran konvensional. Adapun langkah-langkah uji *independent sample t-test* adalah:<sup>24</sup>

- 1) Merumuskan hipotesis
	- $H_0: \mu_1 \leq \mu_2$  : kemampuan akhir koneksi matematis siswa yang memperoleh pembelajaran model *REACT* berbasis etnomatematika Menara Kudus tidak lebih baik atau sama dengan siswa yang memperoleh pembelajaran konvensional.
	- $H_1: \mu_1 > \mu_2$  : kemampuan akhir koneksi matematis siswa yang memperoleh pembelajaran model *REACT* berbasis etnomatematika Menara Kudus lebih baik secara signifikan daripada siswa yang memperoleh pembelajaran konvensional.
- 2) Menentukan besarnya taraf signifikansi, penulis menggunakan taraf signifikansi  $\alpha = 5\% = 0.05$ .
- 3) Melakukan perhitungan uji t-test menggunakan SPSS
- 4) Menentukan kesimpulan statistik dengan kriteria pengujiannya adalah tolak  $H_0$  jika nilai  $Sig < \alpha = 0.05$
- 5) Menarik kesimpulan Jika  $H_0$  gagal ditolak, berarti kemampuan akhir koneksi matematis siswa yang memperoleh pembelajaran model *REACT* berbasis etnomatematika Menara Kudus tidak lebih baik atau sama dengan siswa yang memperoleh pembelajaran konvensional.

Jika ditolak, berarti kemampuan akhir koneksi matematis siswa yang memperoleh pembelajaran model

<sup>24</sup> Azad Rasul, Subhanuddin, dan Ruben Sonda, *Statistika Pendidikan Matematika* (Kediri: CV Kreator Cerdas Indonesia, 2022), 144–150.

-

*REACT* berbasis etnomatematika Menara Kudus lebih baik secara signifikan daripada siswa yang memperoleh pembelajaran konvensional.

Sementara jika dari uji normalitas sebelumnya didapatkan hasil bahwa data tidak berdistribusi normal, maka uji hipotesis 1 ini menggunakan uji *Mann-Whitney.* Adapun langkah-langkah uji *Mann-Whitney* adalah:<sup>25</sup>

- 1) Merumuskan hipotesis
	- $H_0: \mu_1 \leq \mu_2$  : kemampuan akhir koneksi matematis siswa yang memperoleh pembelajaran model *REACT* berbasis etnomatematika Menara Kudus tidak lebih baik atau sama dengan siswa yang memperoleh pembelajaran konvensional.

 $H_1: \mu_1 > \mu_2$  : kemampuan akhir koneksi matematis siswa yang memperoleh pembelajaran model *REACT* berbasis etnomatematika Menara Kudus lebih baik secara signifikan daripada siswa yang memperoleh pembelajaran konvensional.

- 2) Menentukan besarnya taraf signifikansi, penulis menggunakan taraf signifikansi  $\alpha = 5\% = 0.05$
- 3) Melakukan perhitungan *Mann-Whitney* menggunakan SPSS
- 4) Menentukan kesimpulan statistik dengan kriteria pengujiannya adalah tolak  $H_0$  jika nilai  $Sig. < \alpha = 0.05$
- 5) Menarik kesimpulan

Jika  $H_0$  gagal ditolak, berarti kemampuan akhir koneksi matematis siswa yang memperoleh pembelajaran model *REACT* berbasis etnomatematika Menara Kudus tidak lebih baik atau sama dengan siswa yang memperoleh pembelajaran konvensional.

Jika  $H_0$  ditolak, berarti kemampuan akhir koneksi matematis siswa yang memperoleh pembelajaran model *REACT* berbasis etnomatematika Menara Kudus lebih

<sup>25</sup> Zaki Mubarak, *Penelitian Kuantitatif dan Statistika Pendidikan: Cara Praktis Meneliti Berbasis Contoh Aplikatif dengan SPSS* (Tasikmalaya: CV Pustaka Turats Press, 2021), 268–271,

https://books.google.co.id/books?id=wGFzEAAAQBAJ&pg=PA268&dq=langkah+uji+m ann+whitney+spss&hl=id&newbks=1&newbks\_redir=0&source=gb\_mobile\_search&sa= X&ved=2ahUKEwiA5O\_bk4b9AhXB6XMBHXDvBksQ6AF6BAgFEAM#v=onepage& q&f=false.

**.** 

baik secara signifikan daripada siswa yang memperoleh pembelajaran konvensional.

b. Hipotesis Penelitian 2 (Uji N-Gain (*Normalized Gain)* Score) Nilai *pre-test* dan *post-test* pada masing-masing kelas

eksperimen dan kelas kontrol dibandingkan guna menentukan N-gain. Pengujian ini dilakukan untuk mengetahui peningkatan kemampuan koneksi matematis siswa antara sebelum dan sesudah pembelajaran.<sup>26</sup> Adapun langkah-langkah dari uji N-Gain adalah:

1) Menghitung N-gain score menggunakan rumus berikut: $27$ 

$$
N\text{ Gain} = \frac{\text{skor posttest} - \text{skor pretest}}{\text{skor ideal} - \text{skor pretest}}
$$

- 2) Mencari nilai rata-rata *(mean)* dari N-Gain Score kelompok eksperimen maupun kelompok kontrol.
- 3) Menarik kesimpulan dengan melihat kategori N-Gain pada tabel 3.6 atau tabel 3.7 berikut.<sup>28</sup>  $T_1$

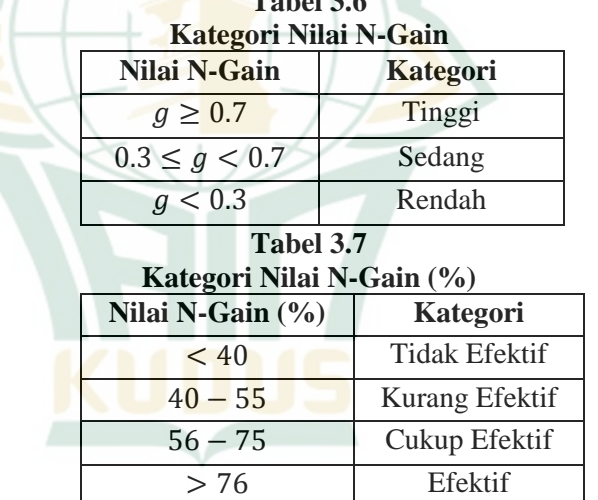

Untuk mengetahui perbedaan peningkatan kemampuan koneksi matematis siswa antara kelas eksperimen dengan kelas kontrol, bisa dilanjutkan uji *independent sample t test* untuk N-gain jika diketahui data N-

<sup>26</sup> Zaenal Arifin, *Evaluasi Pembelajaran* (Bandung: PT Remaja Rosdakarya, 2012), 191.

<sup>27</sup> Iskandar, Nehru, dan Cicyn Riantoni, *Penelitian Campuran (Konsep, Prosedur, dan Contoh Penerapan)* (Pekalongan: PT Nasya Expanding Management, 2021), 91–92.

<sup>&</sup>lt;sup>28</sup> Richard R. Hake, "Analizing Change/Gain Scores," 2019, 1–2, https://physics.indiana.edu/~sdi/AnalyzingChange-Gain.pdf.

**.** 

Gain berdistribusi normal. Pengujian ini dilakukan setelah uji normalitas N-gain dan uji homogenitas N-gain. Adapun langkah-langkah uji *independent sample t-test* untuk N-gain adalah sebagai berikut:<sup>29</sup>

- 1) Merumuskan hipotesis
	- $H_0: \mu_1 \leq \mu_2$  : Peningkatan kemampuan koneksi matematis siswa yang memperoleh pembelajaran model *REACT* berbasis etnomatematika Menara Kudus tidak lebih baik atau sama dengan peningkatan kemampuan koneksi matematis siswa yang memperoleh pembelajaran konvensional.

 $H_1: \mu_1 > \mu_2$  : Peningkatan kemampuan koneksi matematis siswa yang memperoleh pembelajaran model *REACT* berbasis etnomatematika Menara Kudus lebih baik secara signifikan daripada peningkatan kemampuan koneksi matematis siswa yang memperoleh pembelajaran konvensional.

- 2) Menentukan besarnya taraf signifikansi, penulis menggunakan taraf signifikansi  $\alpha = 5\% = 0.05$ .
- 3) Melakukan perhitungan uji t-test menggunakan SPSS
- 4) Menentukan kesimpulan statistik dengan kriteria pengujiannya adalah tolak  $H_0$  jika nilai  $Sig < \alpha = 0.05$
- 5) Menarik kesimpulan

Jika  $H_0$  gagal ditolak, berarti peningkatan kemampuan koneksi matematis siswa yang memperoleh pembelajaran model *REACT* berbasis etnomatematika Menara Kudus tidak lebih baik atau sama dengan peningkatan kemampuan koneksi matematis siswa yang memperoleh pembelajaran konvensional.

Jika  $H_0$  ditolak, berarti peningkatan kemampuan koneksi matematis siswa yang memperoleh pembelajaran model *REACT* berbasis etnomatematika Menara Kudus lebih baik secara signifikan daripada peningkatan kemampuan koneksi matematis siswa yang memperoleh pembelajaran konvensional.

<sup>29</sup> Rasul, Subhanuddin, dan Sonda, *Statistika Pendidikan Matematika*, 144–145.

-

Sementara jika dari uji normalitas sebelumnya didapatkan hasil bahwa data N-Gain tidak berdistribusi normal, maka pengujian ini dilakukan menggunakan uji *Mann-Whitney.* Adapun langkah-langkah uji *Mann-Whitney* adalah $\cdot^{30}$ 

- 1) Merumuskan hipotesis
	- $H_0: \mu_1 \leq \mu_2$  : Peningkatan kemampuan koneksi matematis siswa yang memperoleh pembelajaran model *REACT* berbasis etnomatematika Menara Kudus tidak lebih baik atau sama dengan peningkatan kemampuan koneksi matematis siswa yang memperoleh pembelajaran konvensional.

- $H_1: \mu_1 > \mu_2$  : Peningkatan kemampuan koneksi matematis siswa yang memperoleh pembelajaran model *REACT* berbasis etnomatematika Menara Kudus lebih baik secara signifikan daripada peningkatan kemampuan koneksi matematis siswa yang memperoleh pembelajaran konvensional.
- 2) Menentukan besarnya taraf signifikansi, penulis menggunakan taraf signifikansi  $\alpha = 5\% = 0.05$
- 3) Melakukan perhitungan *Mann-Whitney* menggunakan **SPSS**
- 4) Menentukan kesimpulan statistik dengan kriteria pengujiannya adalah tolak  $H_0$  jika nilai  $Sig < \alpha = 0.05$
- 5) Menarik kesimpulan
	- Jika  $H_0$  gagal ditolak, berarti peningkatan kemampuan koneksi matematis siswa yang memperoleh pembelajaran model *REACT* berbasis etnomatematika Menara Kudus tidak lebih baik atau sama dengan peningkatan kemampuan koneksi matematis siswa yang memperoleh pembelajaran konvensional.

<sup>30</sup> Zaki Mubarak, *Penelitian Kuantitatif dan Statistika Pendidikan: Cara Praktis Meneliti Berbasis Contoh Aplikatif dengan SPSS* (Tasikmalaya: CV Pustaka Turats Press, 2021), 268–271,

https://books.google.co.id/books?id=wGFzEAAAQBAJ&pg=PA268&dq=langkah+uji+m ann+whitney+spss&hl=id&newbks=1&newbks\_redir=0&source=gb\_mobile\_search&sa= X&ved=2ahUKEwiA5O\_bk4b9AhXB6XMBHXDvBksQ6AF6BAgFEAM#v=onepage& q&f=false.

Jika  $H_0$  ditolak, berarti peningkatan kemampuan koneksi matematis siswa yang memperoleh pembelajaran model *REACT* berbasis etnomatematika Menara Kudus lebih baik secara signifikan daripada peningkatan kemampuan koneksi siswa yang memperoleh pembelajaran konvensional.

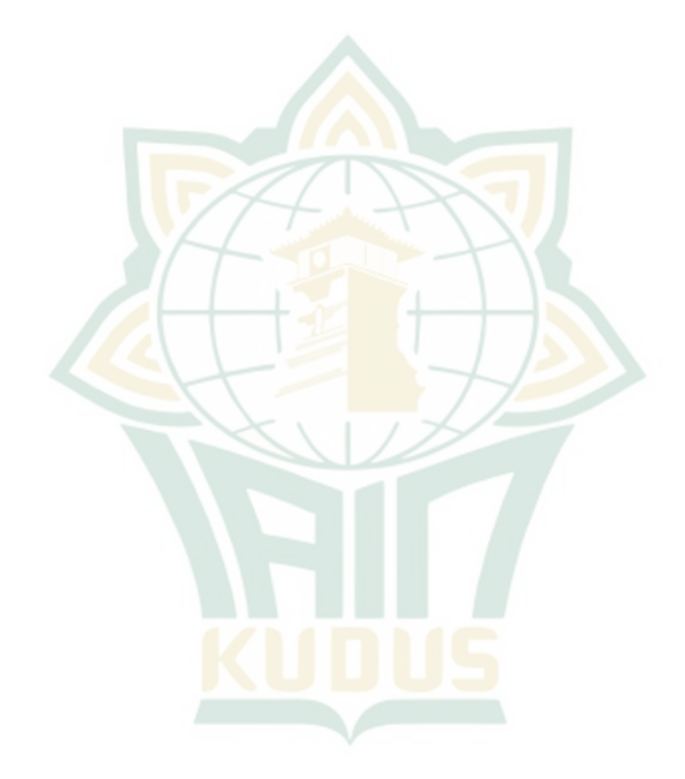